## WEEWX Install:

06/09/19

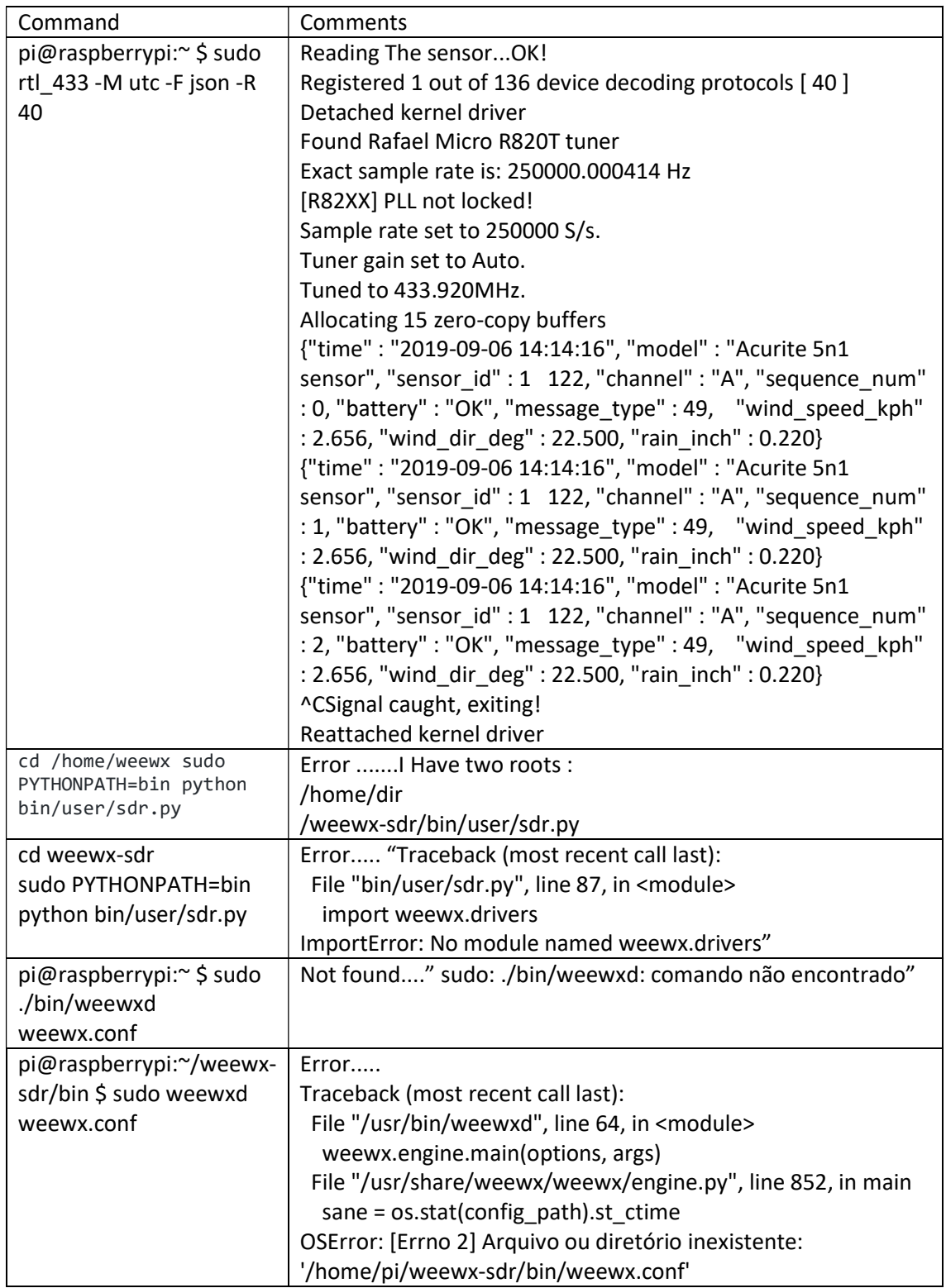